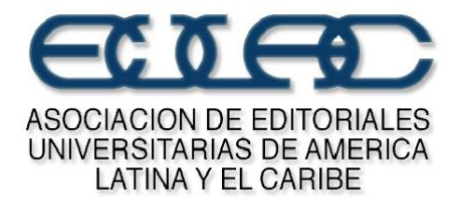

# **ENLAZADAS POR EL MEDIO AMBIENTE CATÁLOGO DE MEDIO AMBIENTE DE LAS EDITORIALES UNIVERSITARIAS IBEROAMERICANAS**

CONVOCATORIA ABIERTA A TODAS LAS EDITORIALES DE INSTITUCIONES DE EDUCACIÓN SUPERIOR E INSTITUTOS DE INVESTIGACIÓN DE AMÉRICA LATINA, EL CARIBE Y ESPAÑA

Abril de 2021

#### **DESARROLLO DEL PROYECTO, CRONOGRAMA DE TRABAJO Y ORIENTACIONES GENERALES**

#### **I. PRESENTACIÓN**

La Asociación de Editoriales Universitarias de América Latina y el Caribe, EULAC, convoca a todas las editoriales de instituciones de educación superior e institutos de investigación de América Latina, el Caribe y España a formar parte del proyecto **Enlazadas por el medio ambiente**.

Una de las iniciativas principales de este proyecto es la conformación de un catálogo temático de medio ambiente a fin de promover y difundir la producción editorial, en el formato libro, de Iberoamérica, dirigido tanto a especialistas como a público en general, con el apoyo de las tecnologías disponibles, localizado en la plataforma de Ulibros.com y en un subdominio especializado en construcción [\(https://medioambiente.ulibros.com.\)](https://medioambiente.ulibros.com/)

A diferencia del catálogo de género que publicamos el año pasado, este catálogo se conformará a partir de los metadatos disponibles e[n https://ulibros.com,](https://ulibros.com/) y mediante desarrollos especiales que se llevarán a cabo en la plataforma SIMEH[, https://simeh.co/,](https://simeh.co/) proveída por Hipertexto - Netizen, en el marco de los acuerdos entre esta empresa y EULAC.

Como editores universitarios estamos convencidos de que los contenidos que publicamos pueden ser útiles para orientar y tomar decisiones que ayuden a construir una sociedad más justa, más consciente y responsable del entorno. A través de la difusión de la producción bibliográfica un mayor número de personas pueden acceder al conocimiento académico y tener un papel más activo y profundo en el cuidado del mundo que habitamos y compartimos.

Este catálogo es una invitación a pensar temas transversales, tales como la conservación de la biodiversidad, la adaptación y mitigación del cambio climático, la sostenibilidad y la educación ambiental, para establecer un diálogo multidisciplinar que enriquezca nuestra visión como académicos, estudiantes y lectores.

El catálogo de medioambiente estará conectado con las bases de metadatos disponibles en SIMEH. Actualmente existen **148** editoriales universitarias de **nueve** países que participan de manera individual y/o por medio de sus redes o asociaciones de editoriales universitarias en la plataforma Ulibros (cifra que en el marco de este proyecto seguirá creciendo con la vinculación de nuevas universidades), la cual tiene en este momento **más de 31 mil referencias** de producciones académicas en diferentes formatos. Los países que participan actualmente, en orden alfabético, son: Argentina, Brasil, Chile, Colombia, Costa Rica, Ecuador, México, Panamá y Perú.

En la medida en que más editoriales universitarias sean conscientes de la importancia de gestionar correctamente los metadatos de sus producciones editoriales, de enriquecerlos y de trabajar con ellos en

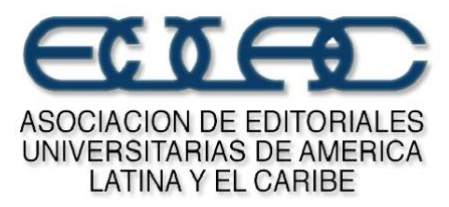

diferente tipo de proyectos, como el caso de algunos catálogos nacionales disponibles y otras herramientas brindadas por el sistema, tanto en la modalidad *Básica* (sin costo) o *Premium*, los beneficios de referenciación, citación, visibilidad, divulgación y las oportunidades de desarrollar distintos tipos de operaciones crecen de manera significativa.

Este documento presenta el cronograma, las orientaciones y los procedimientos para llevar a cabo el catálogo de medio ambiente de manera exitosa. Es necesario que todas las editoriales que quieran participar tengan una cuenta *Básica* o *Premium.* **EULAC** invita a los editores universitarios que ya disponen de una cuenta *Básica* o *Premium* que sigan gestionando y enriqueciendo sus metadatos de acuerdo con el estándar mundial **ONIX** y estándares de clasificación temática como **THEMA** vía **SIMEH** [\(https://simeh.co/account/login\)](https://simeh.co/account/login), y a aquellos que por alguna razón no tienen todavía una cuenta aprovechen las ventajas de esta oportunidad y adquieran una cuenta *Básica* sin costo a través de su red o asociación nacional.

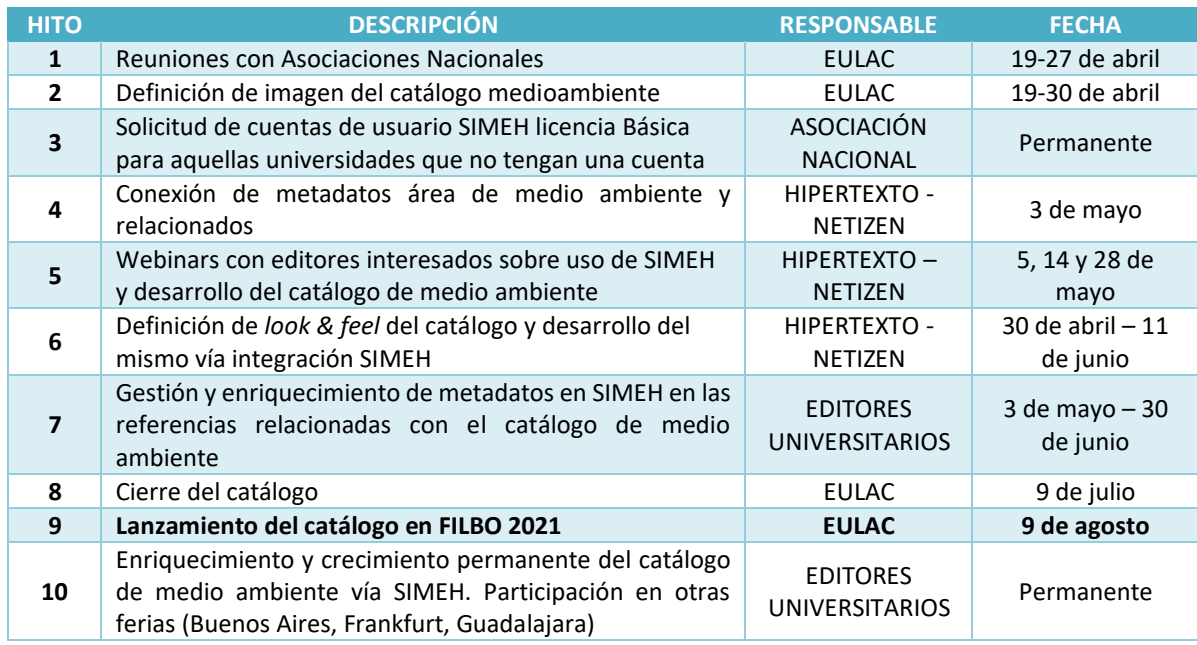

# **II. CRONOGRAMA DEL PROYECTO**

## **III. ORIENTACIONES Y PROCEDIMIENTOS**

## **1. ¿Dónde puedo ver la evolución del proyecto de Ulibros y saber si mi editorial tiene o no tiene una cuenta en SIMEH?**

Disponemos de un archivo en la nube que se actualiza mensualmente con los resultados del proyecto a nivel regional. En esta dirección se pueden ver los resultados a nivel nacional, por editorial, y constatar si tiene o no una cuenta en SIMEH (Indicadores por país y Universidad en la pestaña 2): [https://docs.google.com/spreadsheets/d/1GZVwwrzA2joaEl6MrzPasbvsCfkPdb9eZxAwVtV\\_j3A/edit](https://docs.google.com/spreadsheets/d/1GZVwwrzA2joaEl6MrzPasbvsCfkPdb9eZxAwVtV_j3A/edit)

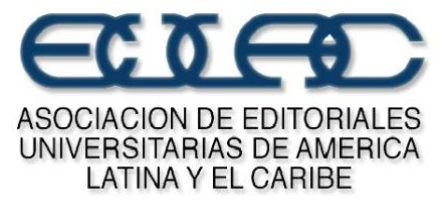

## **2. No tengo una cuenta en el Sistema Integrado de Metadata Estandarizada SIMEH, ¿qué puedo hacer?**

En el caso que tu editorial desee una cuenta *Básica*, **sin costo**, en el marco del acuerdo suscrito entre EULAC e HIPERTEXTO - NETIZEN, la asociación o red nacional a la que perteneces debe enviar un correo a [info@simeh.co](mailto:info@simeh.co) solicitando la creación de la cuenta. En este correo se debe indicar: a) nombre de la institución, b) nombre del responsable, c) su cargo y d) su correo electrónico. Hipertexto – Netizen revisará la información y creará la cuenta respectiva, conectándola tanto al portal Ulibros como al desarrollo del catálogo de medio ambiente. En el caso de que tu editorial tenga interés en tener una cuenta *Premium* con prestaciones especiales, puedes ponerte directamente en contacto con Hipertexto - Netizen al siguiente correo [info@hipertexto.com.co.](mailto:info@hipertexto.com.co)

Les recordamos que las licencias SIMEH *Básicas*, en el marco del acuerdo EULAC / HIPERTEXTO – NETIZEN no tienen costo para las universidades que las requieran y no tienen límite en el número de referencias que quieran subir los editores. En ambos tipos de cuentas los editores pueden efectuar su respectiva gestión de metadatos sin restricción alguna, mediante acceso a través de su usuario y contraseña. La principal diferencia entre licencias *Básica* y *Premium* es que las *Premium* permiten varios tipos de exportación de datos (por ejemplo, XLS, ONIX), integración con catálogos institucionales y nacionales, y otras prestaciones especiales.

### **3. Tengo diversas referencias en SIMEH de mi editorial, ¿cómo hago para saber cuáles serán usadas en el catálogo de medio ambiente?**

EULAC ha adoptado el estándar internacional de clasificación **THEMA** como el principal en el desarrollo de las diferentes iniciativas, independientemente a otros estándares en el mercado y también disponibles en SIMEH (versión 1.2.8). De las más de 2.700 materias que hacen parte del estándar THEMA, se ha hecho una selección de **76** materias que, de manera más o menos amplia, tienen relación con la temática de medio ambiente. Estas materias pueden consultarse en: [https://hipertextocol-my.sharepoint.com/:x:/g/personal/info\\_hipertexto\\_com\\_co/EaLrMMV-](https://hipertextocol-my.sharepoint.com/:x:/g/personal/info_hipertexto_com_co/EaLrMMV-N99KoA375KR4aRoB2PRGhHDmOAk_-7LwMQ713g?e=z8hijV)**[N99KoA375KR4aRoB2PRGhHDmOAk\\_-7LwMQ713g?e=z8hijV](https://hipertextocol-my.sharepoint.com/:x:/g/personal/info_hipertexto_com_co/EaLrMMV-N99KoA375KR4aRoB2PRGhHDmOAk_-7LwMQ713g?e=z8hijV)**

Para conectar toda la metadata de sus publicaciones con el catálogo de medio ambiente, es necesario tener en cuenta lo siguiente dentro de la plataforma SIMEH [\(https://simeh.co\)](https://simeh.co/):

- 3.1. Para cada referencia es importante revisar la respectiva clasificación en estándar THEMA y enriquecer de la manera más amplia los metadatos. Para descriptores que tengan materias subsumidas a la materia general recomendamos clasificar en la categoría más específica posible (un código de una letra en estándar THEMA corresponde a la categoría más general. Las letras de dos o más dígitos que se deriven de este corresponden a subclasificaciones de la categorìa general)
- 3.2. Proponemos que en la ficha de producto / Clasificación, inhabilites la autosugerencia automática BISAC a THEMA, y realices la clasificación directamente en THEMA (ver gráfico).

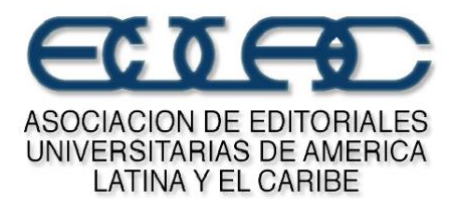

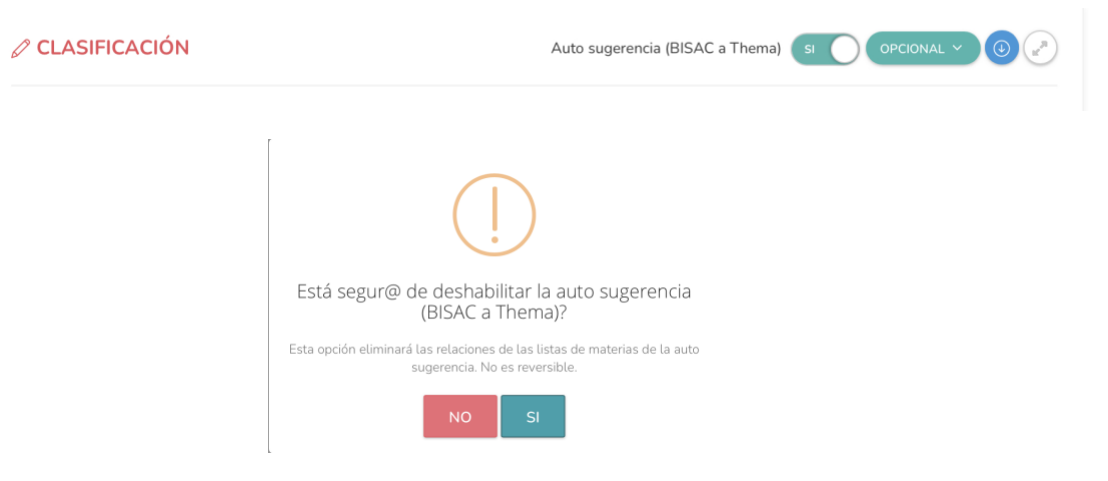

3.3. Este procedimiento te permitirá identificar de una manera muy práctica la clasificación de medio ambiente a la que corresponde la obra.

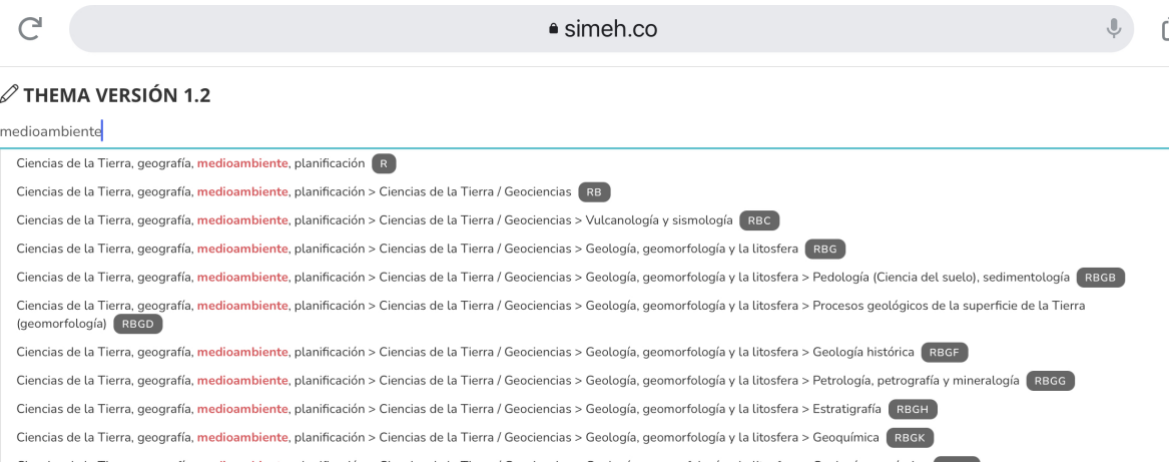

#### 3.4. Opción de catálogos temáticos en SIMEH.

En la ficha general de cada producto en SIMEH, debajo de la opción de *Acceso Abierto* (ver por favor imagen recuadro amarillo), Hipertexto – Netizen desarrollará un micromódulo llamado "catálogo de medio ambiente", y establecerá una opción para participar en el mismo. El **lunes 3 de mayo** este botón estará disponible y se hará un llamado automático por una sola vez para que todos los títulos que los editores universitarios hayan seleccionado en THEMA en cualesquiera de las 76 materias identificadas, se active el botón de selección en estado "prendido" y la publicación quede asociada al **catálogo de medio ambiente**. A partir de este momento cualquier editor que desee publicar o retirar un título de este catálogo puede activar o desactivar el botón, independientemente de la clasificación THEMA seleccionada.

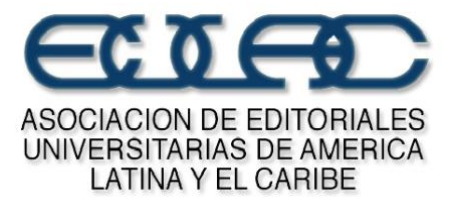

En el mismo apartado, los editores encontrarán la opción de seleccionar a cuál de los cuatro ejes definidos corresponderá cada referencia:

- 1. Conservación de la biodiversidad
- 2. Mitigación del cambio climático
- 3. Sostenibilidad (sustentabilidad)
- 4. Educación ambiental

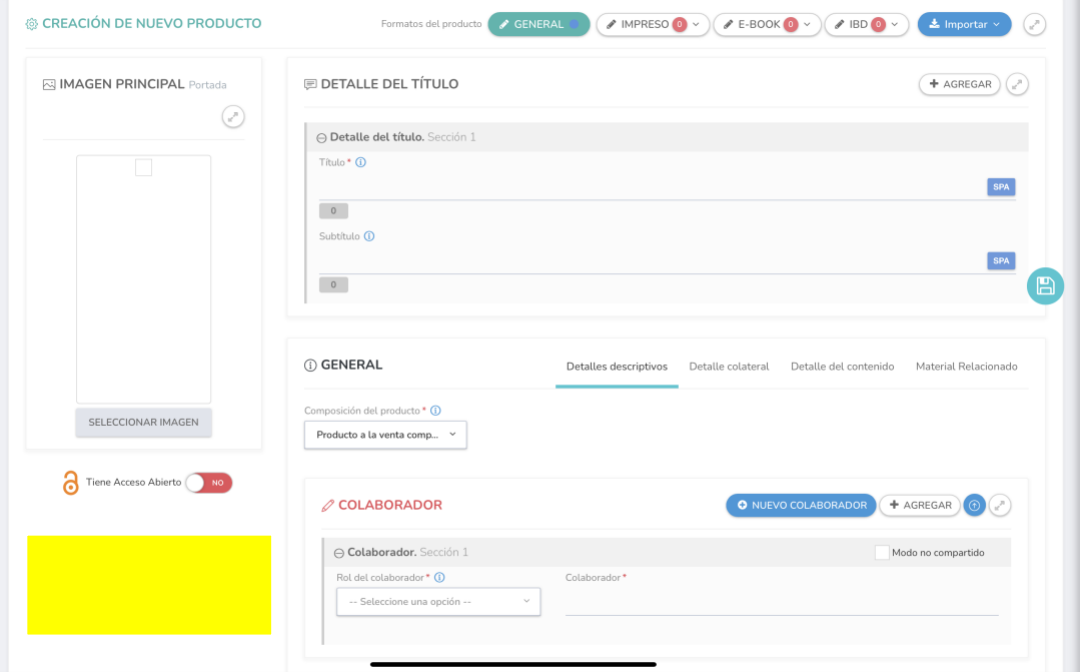

**Les recordamos la importancia de que cada editorial gestione y enriquezca los metadatos de la manera más amplia posible, teniendo en cuenta las características del estándar ONIX y la facilidad de trabajar esta información en SIMEH. No deberán faltar ninguno de los siguientes datos: título, autor(es), país, editorial, año de edición, formato, número de ISBN, número de páginas, reseña o sinopsis, semblanza del autor, palabras clave, idioma,** *link* **para venta o acceso abierto, clasificación THEMA, imagen de portada, logotipo de la editorial.**

Mayores informes:

EULAC[: secretaria@eulac.org](mailto:secretaria@eulac.org) SIMEH / HIPERTEXTO - NETIZEN: [info@simeh.co](mailto:info@simeh.co)